# sed examples Documentation Выпуск 1.1

shmakovpn

нояб. 24, 2019

### Contents:

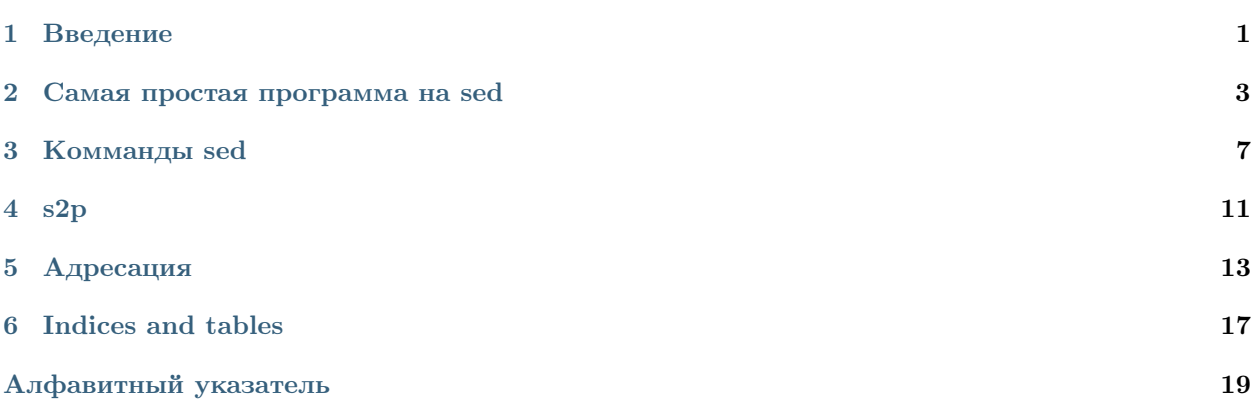

### Введение

<span id="page-4-1"></span><span id="page-4-0"></span>Даешь беременность! Долой мастурбацию! Вернулся с работы, возрождай нацию!

Про программу sed, как и про любовь, написано очень много всего. И, я думаю, вы, уже с ней знакомы в какой то мере. Поэтому начну я не с ответов, а с вопросов.

1. Что делает делает следующая команда?

cat one-ten.txt | sed  $-n$   $'1!G;h;$ \$!d;p'

- 2. Знаете ответ, отлично! А как она это делает?
- 3. Не знаете? Птичий язык? Не, это не «мое». Разобраться можно и потом, если вдруг приспичит. А сейчас некогда, надо писать реальные программы на python, java и прочих крутых языках.
- 4. Как начать думать, чтобы хоть что-то начать понимать?
- 5. И начав понимать, довести до уровня условных рефлексов, когда все получается само?

Немного странное начало. Но ответ я дам сразу «думать на sed» мы будем учиться на perl.

Все логично, ведь sed это по сути тот же самый интерпретируемый язык программирования. Только сильно «кастрированный» и команды короткие. Поэтому непонятный. Однако, стоит изложить программу sed-ову программу на perl, как сразу все становиться ясненько-понятненько. Проделав оное 100500 раз в разных вариациях, формируется новый устойчивый навык, происходит личностная трансформация и человек превращается в некоего шамана способного очень быстро оперировать информацией.

### $\Gamma$ лава $2$

### Самая простая программа на sed

<span id="page-6-0"></span>Простота - хуже воровства

Давайте создадим текстовый файл из десяти уникальных строк.

one two three four five six seven eight nine ten

Назовем его one-ten.txt. Он нам понадобиться в дальнейшем для разного рода экспериментов.

А теперь напишем свою первую программу:

cat one-ten.txt | sed -re ''

Будет выведено десять уникальных строк на консоль. Как если бы простро выполнить команду саt. вообще без sed.

#### Давайте посмотрим на ключи:

- г использовать регулярные выражения в теле программы
- е код программы, в нашем случае ""

Все очень просто, выполнить код после е и если в нем есть регулярные выражения, то выполнить и их.

Почему, же мы получили десять уникальных строк? Потому, что sed считывает стандартный ввод построчно в буфер «pattern space», далее выполняя код своей программы (ничего) к каждой из строк. По умолчанию, в конце обработки каждой итерации, sed выполняет команду р. Что означает печать содержимого «pattern space». Используя ключ n, можно отключить такой режим.

Таким образом наша первая программа на **sed** не является самой простой. Хотя и является самой короткой. Запишем ее по другому.

cat one-ten.txt | sed -nre  $'p'$ 

Самая простая будет:

cat one-ten.txt | sed -nre ''

Она ничего не выводит, как и ожидалось. Давайте сделаем ее аналог на рег1.

sed:

```
cat one-ten.txt | sed -nre ''
```
perl:

cat one-ten.txt | perl -e '\$hs="";\$ps="";while(\$ps=<>){chomp(\$ps);}'

или (для извращенцев):

cat one-ten.txt | perl -e 'while(<>){chomp;}'

B sed есть две переменные «pattern space» и «hold space». Содержимое которых при запуске прошграмм изначально является пустым. На **perl** это можно явно выразить как присвоение переменным Sps и  $$hs$  пустых значений. Однако, можно этого неделать, что не является ошибкой. Можно вместо  $$ps$ использовать переменную по умолчанию  $\mathcal{S}_{-}$ , код становится еще короче и непонятнее. Чем больше меньше кода тем незаменимее программист. while  $(\$ps=<>)$  [] цикл считывающий в  $\$ps$  стандартный ввод. *chomp(\$ps)* отрезает от  $\mathscr{S}ps$  перевод строки.

Вернемся к самому первому примеру:

sed:

cat one-ten.txt | sed -re ''

 $\it{HJIH}$ 

cat one-ten.txt | sed -nre 'p'

perl:

```
cat one-ten.txt | perl -e '$hs="";$ps="";while($ps=<>){chomp($ps);print($ps."\n
 +"); }'
```
или (ключ *l* включает автоматическое добавление перевода строки « $\ln$ » при вызове *print*):

```
cat one-ten.txt | perl -le '$hs="";$ps="";while($ps=<>){chomp($ps);print($ps);}
```
можно покороче, но не по талантлевие (на **sed** все равно короче):

```
cat one-ten.txt | perl -le 'while(<>){chomp; print;}'
```
заменим print на say, ключ  $l$  в данном случае становится излишним, а е надо поменять на  $F$ :

cat one-ten.txt | perl -E 'while $(\langle \rangle)$ {chomp;say;}'

Ларри Уол, создатель perl, не зря говорил о более чем одном пути:

cat one-ten.txt | perl -nE 'chomp; say; '

Добавим извращений:

cat one-ten.txt | perl -ple ''

Чтобы объяснить последний пример, давайте декомпилируем создаваемую интерпритатором **perl** программу. Выполним следующее:

perl -MO=Deparse -ple ''

Получим:

```
BEGIN { \frac{1}{2} = "\n"; \frac{1}{2} = "\n"; } # автоматически добавлять перевод строки
\rightarrownocne print
# цикл построчной обработки стандартного ввода
LINE: while (defined(\<sup>= readline ARGV))</sup> {
    chomp \frac{1}{2}; # yдалить перевод строки
}
continue {
    die "-p destination: \lVert \cdot \rVert" unless print \lVert \cdot \rVert = # etaecmu cmpory ha stdout
\mathbf{r}-e syntax OK
```
Подведем некоторые итоги. sed читает вывод построчно и каждый раз сначала отезает от перевод строки, затем помещает строку без перевода строки в буфер «pattern space», далее выполняет код программы после -re или -nre. После выполнения программы, если нет ключа - п будет выполнена команда  $p$  - вывод «pattern space» плюс перевод строки на стандартный вывод.

Вывод номер два. Одно и тоже на **perl** можно сделать по разному. Очевидно, что в качестве «pattern space» лучше использовать переменную  $\mathcal S$ . sed -re coorder sperifier perified ple, a sed -nre аналогично perl -nle. Или не очевидно? Ответьте себе честно на данный вопрос. Лучше не нарушать божьи заповеди и не лгать особенно самому себе, особенно если вы программист. В дальнейшем я также постараюсь приводить разные **perl** примеры. Будем учиться не просто по честному «думать на sed», а «думать красиво».

## Глава З

Комманды sed

<span id="page-10-0"></span>БДСМ - база данный системы мониторинга

Введите man sed и попробуйте что либо понять.

Ощутили, что лирикой слов точно и просто передать поведение программы, а именно, то как она оперирует стандарным вводом, стандартным выводом, буферами, ветвлениями, переходами и всем остальным, задача отнюдь не тривиальная, и это мягко говоря.

Не зря физика использует язык математики, в музыке ноты, а в геометрии аксиомы и теоремы.

Операции языка perl более близки к человеку чем, комманды sed.

Эта глава, объясняет поведение команд sed куда более человеческим языком.

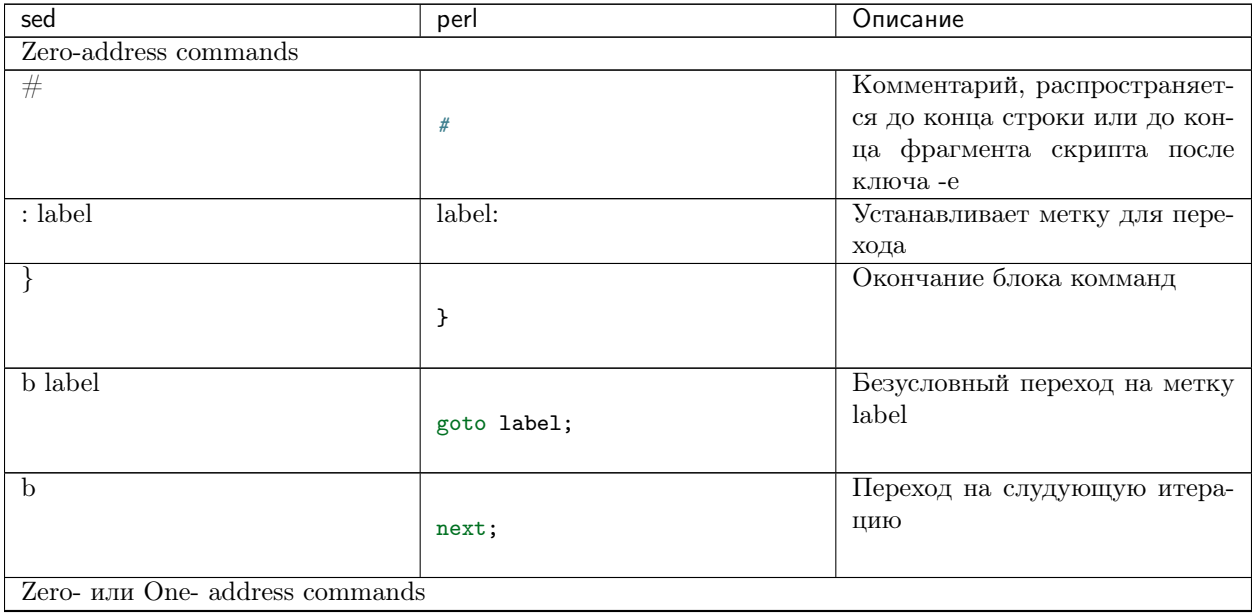

Продолжается на следующей странице

| sed                                  | perl                            | Описание                                                    |
|--------------------------------------|---------------------------------|-------------------------------------------------------------|
| $=$                                  |                                 | Вывод номера текущей строки                                 |
|                                      | $print($ "\n")$ ;               | с добавлением перевода строки                               |
|                                      |                                 |                                                             |
| a text                               |                                 | Вывод text плюс перевод стро-                               |
|                                      | $h = '':$                       | ки после выполнения всех дей-                               |
|                                      | $sps=''$ :                      | ствий sed скрипта. Причем                                   |
|                                      | while $($ps=<>)$ {              | все что идет после команды                                  |
|                                      | # some code                     | а, будет интерпретировано как                               |
|                                      | } continue {                    | текст, а не как комманды. Дан-                              |
|                                      | # some code                     | ную команду используют для                                  |
|                                      | $print("$text\n$ <sub>)</sub> ; | вставки строк. Но из-за тон-                                |
|                                      | }                               | костей своего поведения ее не                               |
|                                      |                                 | удобно использовать в одно-                                 |
|                                      |                                 | строчниках. Есть другие спосо-                              |
|                                      |                                 | бы добавлять строки, что будет                              |
|                                      |                                 | рассмотренно в дальнейшем                                   |
| <i>i</i> text                        |                                 | Вывод text плюс перевод стро-                               |
|                                      | $h = '':$                       | перед выполнением sed<br>КИ                                 |
|                                      | $$ps = 11$                      | скрипта. Все что идет после                                 |
|                                      | while $($ps=<>)$ {              | команды <i>i</i> , будет итерпре-                           |
|                                      | print("\$text\n");              | тировано как текст. Что ее                                  |
|                                      | # some code                     | применение в однострочниках,                                |
|                                      | } continue {                    | однако, существуют<br>альтер-                               |
|                                      | # some code                     | способы<br>нативные<br>вставки                              |
|                                      | }                               | строк.                                                      |
|                                      |                                 |                                                             |
| $\mathbf{q}$                         |                                 | Выход из sed. Без дальнейшей                                |
|                                      | $print(\$ps."\\n")$ ;           | обработки ввода. Если вклю-<br>чен автоматический вывод (не |
|                                      | exit:                           |                                                             |
|                                      | # или просто                    | указан ключ $n)$ печать pattern                             |
|                                      | exit;                           | space а затем остановка про-                                |
|                                      |                                 | граммы                                                      |
| Q                                    |                                 | Немедленная<br>остановка про-                               |
|                                      | exit;                           | граммы sed                                                  |
|                                      |                                 |                                                             |
| Commands which accept address ranges |                                 |                                                             |
|                                      |                                 | Начало блока комманд                                        |
|                                      | €                               |                                                             |
|                                      |                                 |                                                             |
| c text                               |                                 | Вывод text, вместо строки. Вы-                              |
|                                      | $print("text". "\n")$ ;         | полните, посмотрите, что будет.                             |
|                                      | next;                           | cat one-ten.txt   sed -nre                                  |
|                                      |                                 | $\rightarrow$ '3cGO'                                        |
|                                      |                                 | Все что идет после команды                                  |
|                                      |                                 | с будет интерпретировано как                                |
|                                      |                                 | текст. Что опять таки жутко                                 |
|                                      |                                 | неудобно. В дальнейшем мы по-                               |
|                                      |                                 | кажем, как выполнить замену                                 |
|                                      |                                 | строки другими способами                                    |

Таблица 1 - продолжение с предыдущей страницы

Продолжается на следующей странице

| sed          | perl                                         | Описание                                                   |
|--------------|----------------------------------------------|------------------------------------------------------------|
| d            |                                              | Очищает «pattern space» и пе-                              |
|              | $sps = " "$                                  | реходит к следущей интерации                               |
|              | next;                                        |                                                            |
| D            |                                              | Если «pattern space», не содер-                            |
|              | L: if $(\frac{p}{s})^{\nu} \n\in \mathbb{R}$ | жит перевод строки, выполним                               |
|              | $sps = " "$                                  | команду d. Иначе, вырежем из                               |
|              | next:                                        | «pattern space», текст до пере-                            |
|              | $\}$ else $\{$                               | вода строки влючительно, и за-                             |
|              | $sps = s' - *n'$ ;                           | пустим цикл повторно с новым                               |
|              | goto L;                                      | значением «pattern space»                                  |
|              | }                                            |                                                            |
| $\mathbf{h}$ |                                              | Копирует «pattern space» в                                 |
|              | $h = \$ {ps};                                | «hold space»                                               |
|              |                                              |                                                            |
| $\,$ H       |                                              | Добавляет перевод строки к                                 |
|              | $h_s = "\n", sps;$                           | «hold space», затем добавляет                              |
|              |                                              | «pattern space»                                            |
| g            |                                              | Копиреут<br>$\ast$ hold<br>space»<br>B                     |
|              | $sps = $hs;$                                 | «pattern space»                                            |
|              |                                              |                                                            |
| G            |                                              | Добавляет перевод строки к                                 |
|              | $$ps. = "\n". $hs;$                          | «pattern space», затем добавля-                            |
|              |                                              | er «hold space»                                            |
| $\mathbf n$  |                                              | Считывает следующую стро-                                  |
|              | $sps=<;$                                     | ку со стандартного ввода в                                 |
|              | $chomp(\$ps)$ ;                              | «pattern space»                                            |
| N            |                                              | Добаляет перевод строки к                                  |
|              | $p_s = "\n", \> \text{or next};$             | «pattern space». Затем считыва-                            |
|              | $chomp(\$ps)$ ;                              | ет следующую строку со стан-                               |
|              |                                              | дартного ввода. Если строк                                 |
|              |                                              | больше нет прекращает выпол-                               |
|              |                                              | нение комманд                                              |
| $\mathbf{p}$ |                                              | Вывод «pattern space» на stdout                            |
|              | $print($ps."\\n")$ ;                         | с добавлением перевода строки                              |
|              |                                              |                                                            |
| P            |                                              | Вывод «pattern space» до пер-                              |
|              | say((split://n))[0])                         | вого перевода строки на стан-                              |
|              |                                              | дартный вывод с добавлением                                |
|              |                                              | перевода строки                                            |
| s/p/R/       |                                              | Поиск по паттерну р и заме-<br>на на R. Практически полный |
|              | $sps = s/p/R$ ;                              | аналог операции замены в perl.                             |
|              |                                              | Так же работают модификато-                                |
|              |                                              | ры і и g. Специальный символ                               |
|              |                                              | $*\&\ast$ в R заменяется на текст из                       |
|              |                                              | «pattern space» подпавший под                              |
|              |                                              | паттерн р. В регі это «\$&». \1-                           |
|              |                                              | $\setminus 9$ в рег<br>l будут \$1-\$9.                    |

Таблица 1 - продолжение с предыдущей страницы

Продолжается на следующей странице

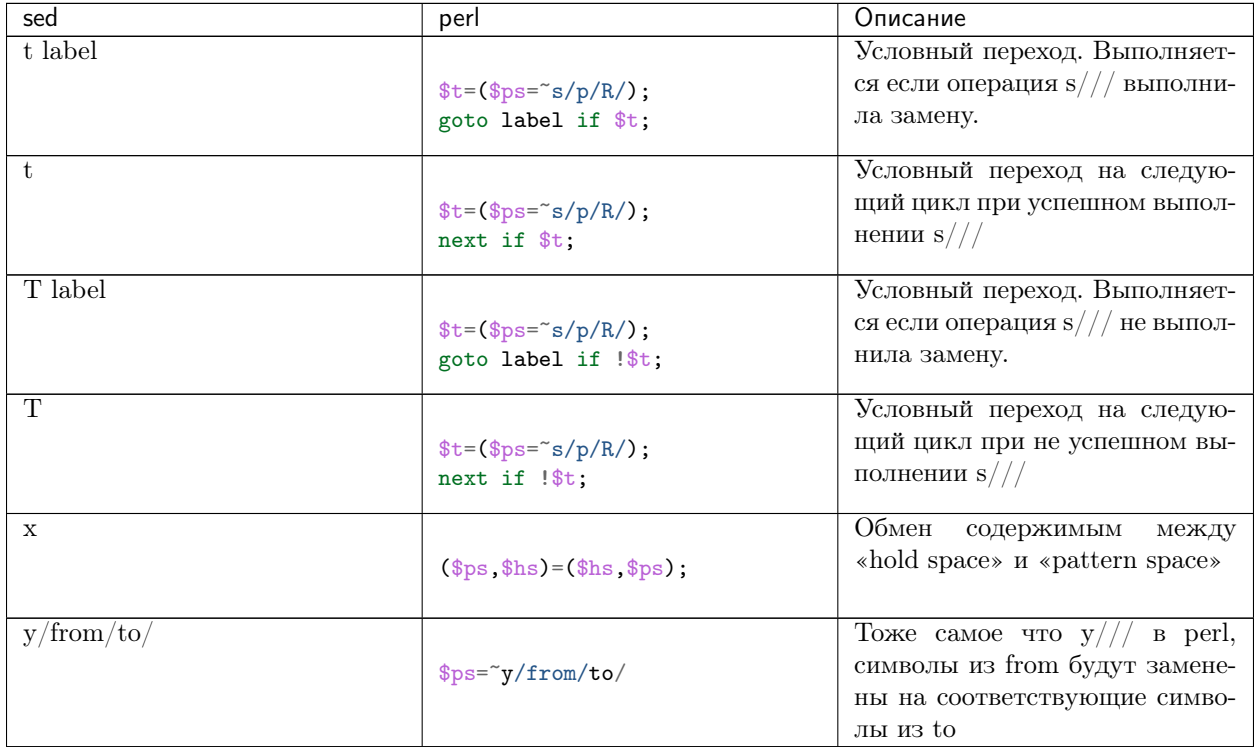

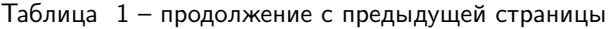

Я сознательно опустил команду *l.* Т.к. не нашел в ней какой либо пользы. Ее задача преодоление "visually unambiguous",, «визуальной неоднозначности». Связанной с тем, что очень длинные строки не помещаются целиком на терминал и переносятся на следующую строку. Как теперь отличить две отдельные строки от начала и хвоста очень длинной строки перенесенной терминалом на новую строчку? l заменяет | на | В конце каждого переноса строки добавляется | При использовании -l width с малыми значениями width и наличием | в строках ввода изменяет длину выводимых строк. Имитация всех нюансов такого поведения на perl становится очень громоздкой. И не несет никакой пратической пользы.

Aвтором perl Ларри Уолом создана утилита s2p (sed to perl), которая конвертирует sed скрипты в perl-код. Возможно кто то найдет ее полезной. https://perldoc.perl.org/5.8.8/s2p.html

 $s2p$ 

<span id="page-14-0"></span> $s2p$  расшифровывается как set to perl.

Это программа написанная автром языка perl Ларри Уолом. Она позволяет конвертировать sed скрипты в программы на языке perl.

Установить s2p довольно просто. Введите в консоли.

#### cpan install App::s2p

Программа установки будет задавать различные вопросы и предлагать ответы по умолчанию. Приняв все дефолтные ответы и перелогинившись мы получим установленную программу s2p в окружении пользователя.

Запуск s2p

```
s2p -n 'sed ckpunr' # sed -nre 'ckpunm'
# u \wedge us2p 'sed ckpunr' # sed -re 'ckpunm'
```
s2p выведет на стандартный вывод код программы.

#### Адресация

<span id="page-16-0"></span>sed позволяет применять команду или блок команд не ко всем строкам (адресация по умолчанию), а к конкрентным.

И так, давайте рассмотрим все на практических примерах, для чего используем заранее заготовленный файл one-ten.txt, а так же оключим автоматический вывод sed с помощью ключа -n.

Адресацию по умолчанию мы наблюдали ранее, когда создавали самую простую программу на sed. Следуя принципу: «Повторение - мать учения» и нежелая разрывать логическую связь между тезисами данной главы, будем предельно скучными и пройдем все по порядку.

Давайте выполним.

cat one-ten.txt | sed -nre 'p'

Получили все строки из one-ten.txt. Следовательно, если не указывать никакой адресации, команда или блок комманд применяется ко всем строкам.

Превратим в perl в самом подробнейшем виде. Для запуска следует выполнить:

cat one-ten.txt | perl -е 'ниже приведенный код'

В дальнейшем условимся, что в примерах, где приводится чисто perl-овый код, запускать его следуем именно так.

```
h = " " :sps = 0.01;
while ($ps=<>) {
     chomp(\$ps);print (\$ps.^{\prime\prime}\n); # команда р
\mathcal{F}
```
Применим один адрес к sed команде.

cat one-ten.txt | sed -nre '3p'

Получили только третью строчку. На **perl** следует вопсользовать встроенной переменной содержащий номер текущей строки стандартного ввода  $\mathcal{S}$ .

```
h = " " ; # unuquanusupyem hold space
s_{ps} = " " ; "# инициализируем pattern space
while(\text{sps}=<) { # nocmpovno vumaem *stdin* e pattern space
    chomp($ps); # отсекаем перевод строки в конце pattern space
    # начало. собственно сам sed-скрипт
    if ($s.==3) $ { # ecau u\partial em o6pabomka 3eŭ cmpoku}print (\$ps \cdot "\n");
    \mathcal{L}# конец. собственно сам sed-скрипт
J.
```
Вспоминая, что sed -nre "что-то" это perl -nle "что-то" сократим написанное:

cat one-ten.txt | perl -nle 'print if  $\S ==3$ ;

Давайте посмотрим, как perl интерпретирует код приведенный выше. Выполним:

perl -MO=Deparse -nle 'print if \$. ==3;'

И получим:

```
BEGIN { \sqrt[6]{} = "\ln"; \sqrt[6]{} = "\ln"; }
LINE: while \text{defined}(\text{$\frac{\$}{2}$ = readline ARGV)}) {
     chomp \frac{1}{2};
     print \$\_ if \$. == 3;
ŀ
-e syntax OK
```
Следующий пример показывает работу диапазона адресов.

cat one-ten.txt | sed -nre '3,5p'

Будут выведены строки 3,4 и 5. Таким образом можно указать диапазон строк от одной строки до другой включительно. Существует маленький нуанс.

cat one-ten.txt | sed -nre  $'3, 1p'$ 

Выведет третью строку. Смысл прост. Представим наш скриптв неком гипотетическом виде:

cat one-ten.txt | sed -nre '/условие1/,/условие2/р'

Запускать данный пример не надо, он абстрактный и работать не будет.

Больше кода меньше слов И получиться любов

Давайте добавим в наш простой пример еще одну переменную.

```
h = ''; # hold space
$ps='': # pattern space
\text{\$af=0$}; # address flag
while ($p_{S}=<) { # читаем стандартный ввод построчно
   chomp(\$ps); # отсекаем перевод строки от pattern space
    # выполнить блок кода, если ранее было выполнено условие1
    # если условие1 не было выполнено ранее, проверить условие1,
    # запомнив результат проверки в переменную $af,
```
(continues on next page)

(продолжение с предыдущей страницы)

```
# если результат проверки "истина" выполнить блок кода
if (\text{inf} \text{ or } (\text{inf}=(y\text{c},y) ) ) {
     print(\$ps.^{\prime\prime}\n\backslash n^{\prime\prime}); # выполнение команды р
     $af=0 if условие2; # сбрасываем флаг при выполнению условия 2
\mathbf{r}
```
Интерпритатор sed сначала проверяет певое условие, второе при этом не проверяется. При выполнении первого условия, выполняется команда или блок команд.

Для всех последующих циклов после успешного выполнения первого условия будет выполняться команда (блок команд) и проверяться второе условие.

Когда будет выполнено второе условие, безусловное исполнение команды (блока команд) для последующих циклов будет отключено и возобновиться проверка первого условия. Т.е. поведение программы вернится к режиму до выполнения условия1.

Давайте сделаем код короче:

ι

```
cat one-ten.txt | sed -nre '2,5p'
# превращяется в
cat one-ten.txt | perl -lne 'if($af or (\text{6af}=(\text{6.}==2))) {print;$af=0 if $.==5;}'
```
Вместо номеров строк можно использовать регулярные выражения, так при следующей выполнении команды будут выведены строки со второй по пятую.

```
cat one-ten.txt | sed -nre '/tw/,5p'
# на perlcat one-ten.txt | perl -lne 'if($af or ($af=(/tw/))\{print;\$af=0 \text{ if } $.==5;\}'
```
Eще пример (two, three, four, five)

```
cat one-ten.txt | sed -nre '/rw/, /iv/p'# perlcat one-ten.txt | perl -lne 'if($af or ($af=(/tw/))){print;$af=0 if /iv/;}'
```
Адресацию можно инвертировать, указав символ ! после адреса или диапазона адресов.

```
cat one-ten.txt | sed -nre '5!p' # выведет все строки кроме пятой
# perlcat one-ten.txt | perl -nle 'print if \.!=5;'
```
Используем ! для исключения диапазона адресов

```
cat one-ten.txt | sed -nre '2,9!p' # выведет первую и последную строку
# хотя правильнее, вырежет строки со второй по девятую включительно
# perlcat one-ten.txt | perl -lne 'if($af or (\text{6af}=(\text{6. ==2})))(\text{6af} = 0 \text{ if } \text{6. ==3})} else{print;}'
```
Закрепим наши знания на примере с **регулярными выражениями**  $(1,6,7,8,9,10)$ 

```
cat one-ten.txt | sed -nre '/tw/, /iv/!p'# perl:
cat one-ten.txt | perl -lne 'if($af or ($af=(/tw/))){$af=0 if /iv/;}else{print;}'
```
В случае регулярного выражения использованного в качестве второго условия, первое условие может быть 0.

cat one-ten.txt | sed -nre  ${,}0, /o/p``$  cat one-ten.txt | sed -nre  ${,}1, /o/p``$ 

Indices and tables

- <span id="page-20-0"></span> $\bullet\,$  genindex
- $\bullet \hspace{0.5em} \text{modindex}$
- $\bullet\,$  search

Алфавитный указатель

<span id="page-22-0"></span>Символы введение, 1